- 1. ANONYMITY.
- 2. PRIVACY.
- 3. DARK WEB.
- 4. SECURITY.

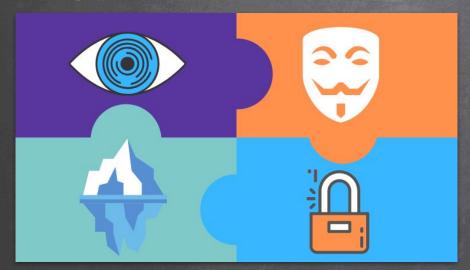

# 1. PRIVACY.

A state in which one is not observed by others.

ID: Known Activity: Unknown

# 2. ANONYMITY.

A state where the acting person's name is unknown.

ID: Unknown Activity: Known

- 1. PRIVACY.
- 1. Anonymising service.
- 2. Private online services.
- 2. ANONYMITY.

3. DARK WEB.

4. SECURITY.

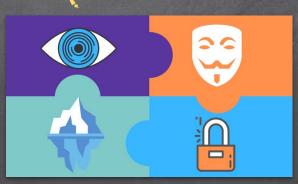

#### TOR - THE ONION ROUTER

- Network of servers designed to improve anonymity and privacy.
- Most common anonymizing network.
- Connected computers can be configured to offer hidden/onion services.
- Onion routing was designed by the US army to protect their communications.

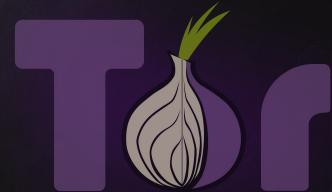

## WHAT HAPPENS WHEN YOU VISIT A WEBSITE

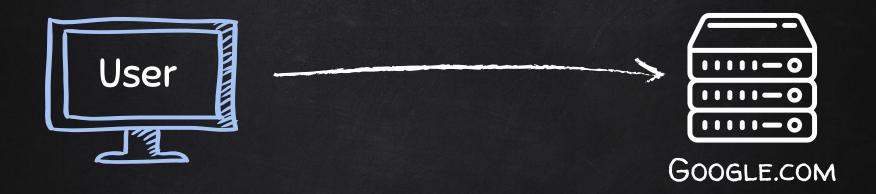

- Location.
- Browser.
- Operating System.

## WHAT HAPPENS WHEN YOU VISIT A WEBSITE

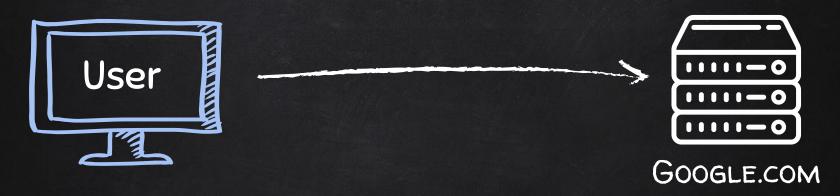

- Location.
- Browser.
- Operating System.
- Previous activity on this website.
- Potentially activity outside of this website.
- ....etc

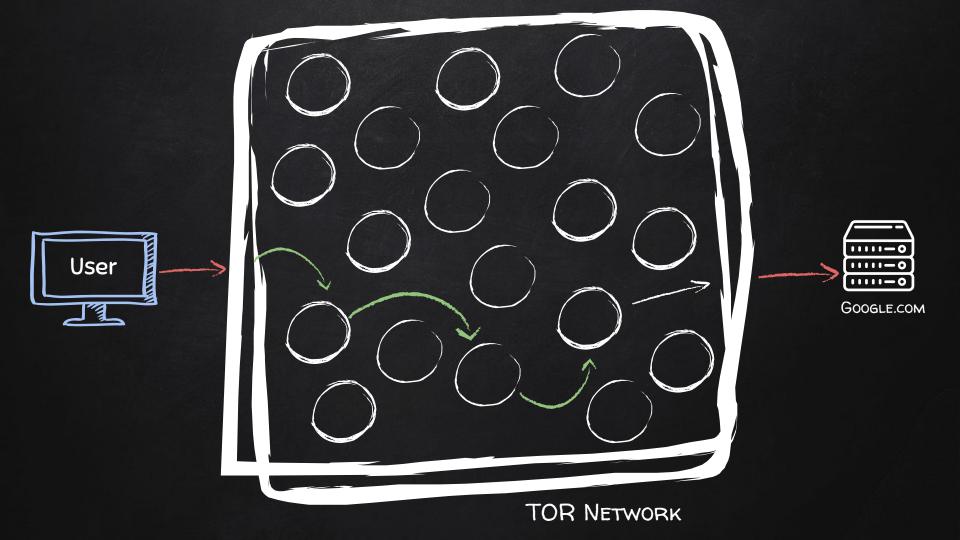

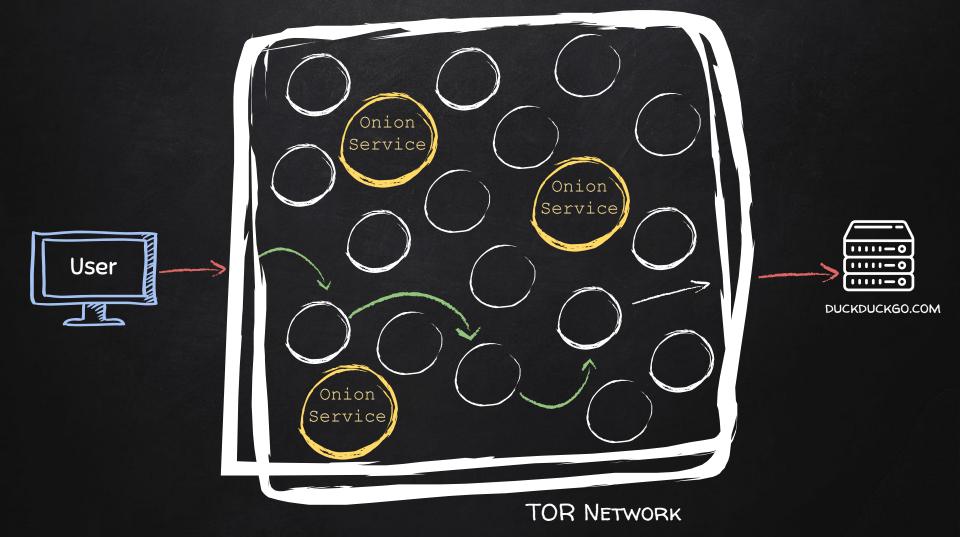

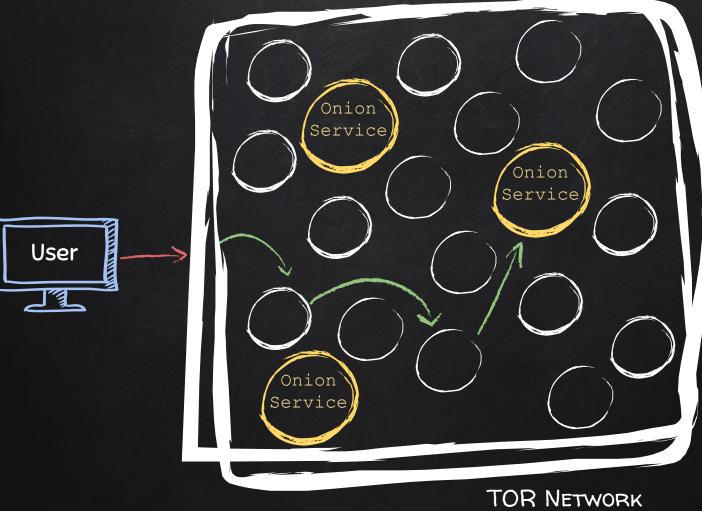

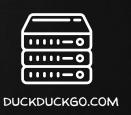

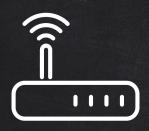

**Local Network** 

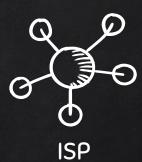

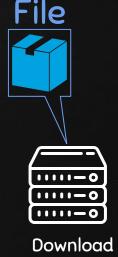

Server

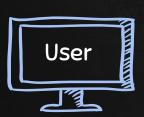

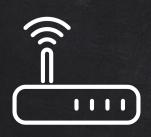

**Local Network** 

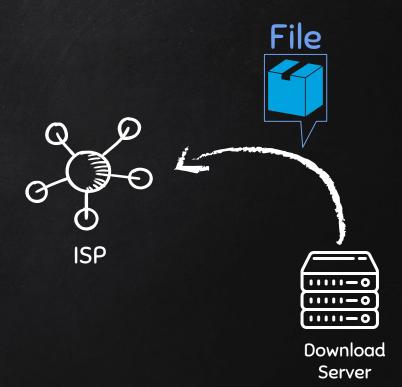

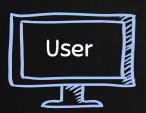

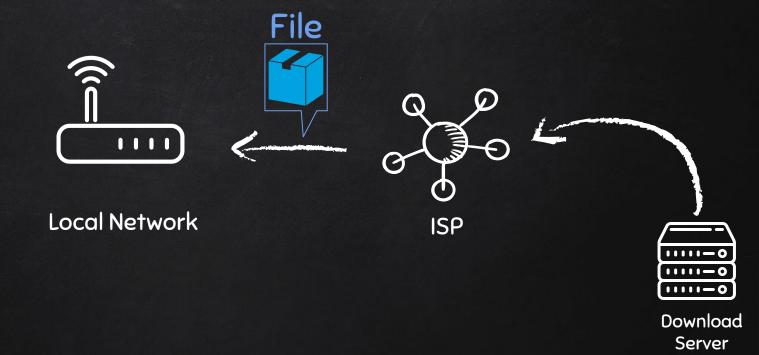

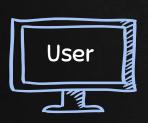

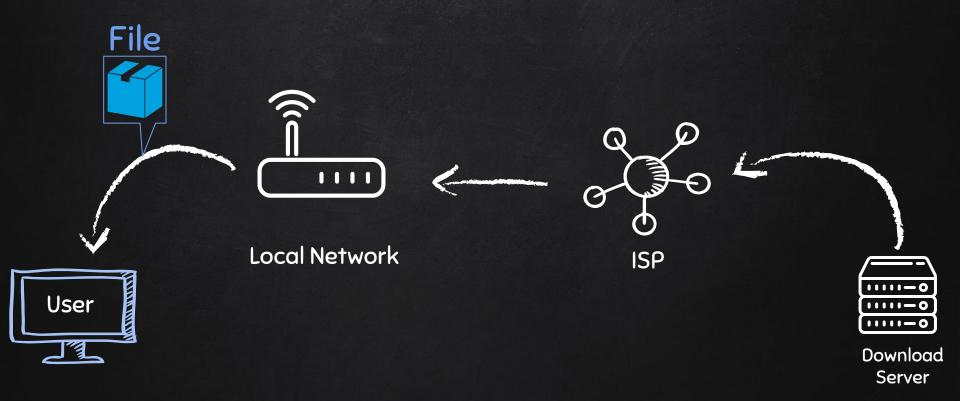

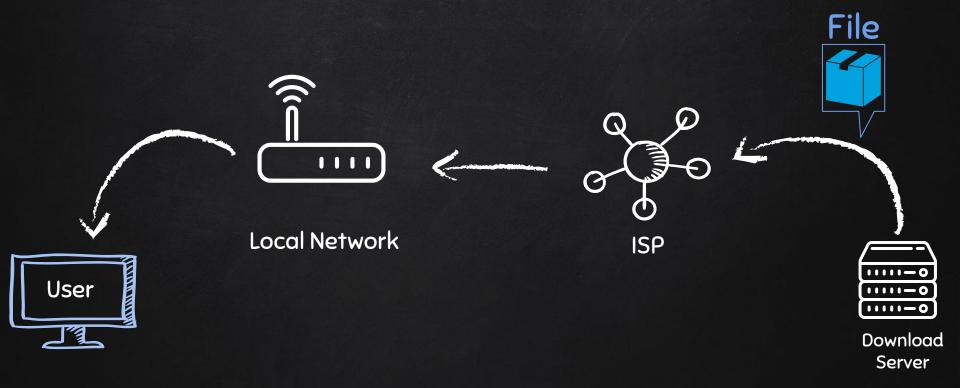

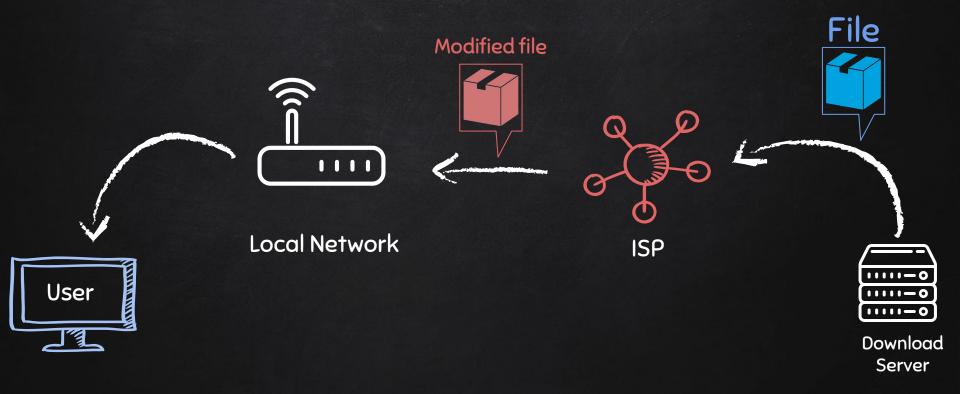

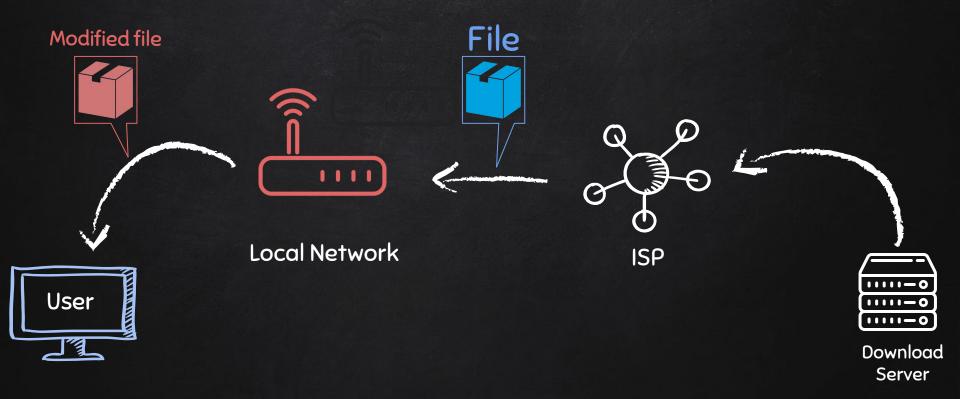

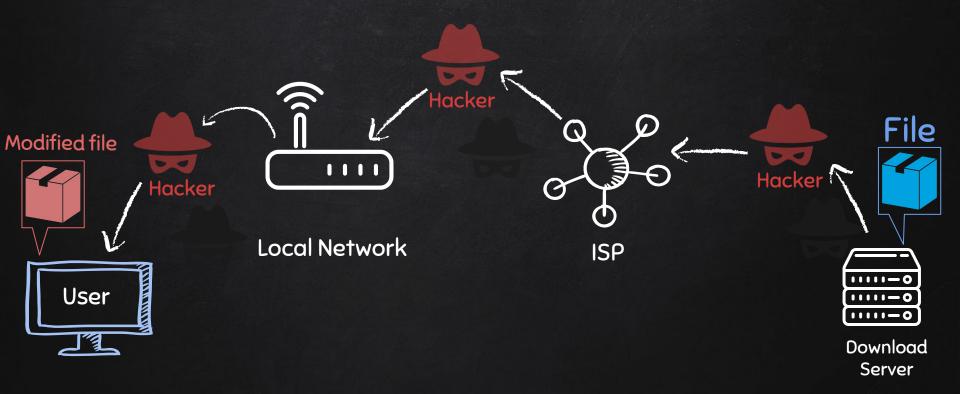

#### TOR - THE ONION ROUTER

You could configure your computer to route all traffic through the TOR network.

#### **Problems:**

- Internet speed will dramatically drop.
- Difficult to prevent leaks.
- Web browser can also leak information.
- Data leaves the exit node un-encrypted!

#### **Solution:**

- Use TOR Browser → Simplest but not best.
- Tails;  $\rightarrow$  Great.
- Or Qubes with whonix → Best.

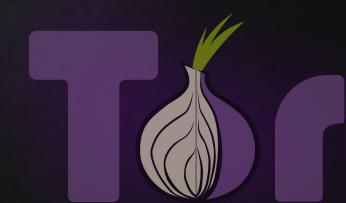